## LINUX AVANZADO **REDES Y SERVIDORES**

## **DESCRIPCIÓN**

Sistema operativo Linux: Redes y Servidores

## **OBJETIVOS**

Al realizar este curso, el alumno adquirirá las siguientes habilidades y conocimientos:

- Conocer los protocolos TCP/IP en Linux
- Configurar en red y realizar pruebas de conectividad
- Conocer la estructura del sistema de archivos de Linux
- Configurar un servidor web
- Instalar y configurar el gestor de Bases de Datos MySQL5
- Crear y eliminar bases de datos y usuarios
- Establecer sistemas de control de acceso a usuarios
- Desarrollar programaciones en PHP
- Configuración de un servidor de Correo Electrónico

## **CONTENIDOS**

UNIDAD 1: TCP/IP EN LINUX: Introducción a redes TCP/IP - El protocolo de Internet IP - Espacio de direccionamiento IP - Protocolo DHCP - Resolución de direcciones IP - Encaminamiento IP - El Internet Control Protocol Message (ICMP) - Protocolos de Transporte TCP/UDP - Configuración de kernel para TCP/IP - Información de red básica.

UNIDAD 2: CONFIGURACIÓN HW DE RED: Dispositivos y pseudo-dispositivos - Interfaces de red - Configuración de red - Configuración de resolver - Pruebas de conectividad.

UNIDAD 3: SERVICIOS Y CONTROL DE ACCESO: Introducción a xinetd - Configuración de xinetd - Control de acceso - Monitorización de Actividad - Niveles de ejecución - Configuración de servicios.

UNIDAD 4: INTRODUCCIÓN A LINUX: Introducción a Linux - ¿Qué son la distribuciones? - ¿Qué es el kernel de Linux? - Fedora Core - Proceso de instalación - El arranque de Linux - El software adicional para GNU/Linux - La herramienta Yum - Estructura del sistema de archivos de Linux - Árbol de directorios típico de Linux - Los usuarios - Acceso a Linux - Scripts de inicio del sistema. Runlevels - Arrancar y parar servicios por separado.

UNIDAD 5: CONFIGURACIÓN DE UN SERVIDOR WEB (APACHE) - Introducción a general - El modelo cliente-servidor - Introducción a HTTP - Etapas de una transacción HTTP - Servidores Web - Introducción a DNS - Consideraciones sobre los servidores Web - Instalaciones de Apache2 - Descripción de la arquitectura en módulos del Apache - Páginas dinámicas en PhP - Páginas dinámicas vs. HTML - La ventaja de PhP 5 Instalación de PhP 5 - Configuración básica de apache - Archivos de configuraciones principales - Servidores virtuales - Configuración de Apache para soporte de Virtualhost - Usuarios y grupos – Autentificación - Modificando httpd.conf para autentificación.

UNIDAD 6: INSTALACIÓN Y CONFIGURACIÓN DEL GESTOR DE BASES DE DATOS MYSQL5: Introducción a las bases de datos - Objetos de una base de datos - Conceptos básicos de una base de datos - Tipos de gestores de una base de datos - Diferencias entre algunos gestores de bases de datos - Instalación de MySQL 5 - La estructura de MySQL – Seguridad - Principales características de MySQL - Configuración de MySQL: usuarios principales.

UNIDAD 7: ADMINISTRACIÓN DE MySQL - Creación de una Base de datos - Eliminación de una base de datos - Creación y eliminación de usuarios - Mostrar el contenido de los archivos MyISAM: logs - Reparación de una base de datos - Control de procesos - Control de acceso a usuarios - Resguardo y restauración.

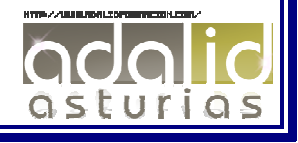

UNIDAD 8: PROGRAMACIÓN PHP: PHP y HTML. Parámetros GET y POST - Llamadas a otros ficheros PHP: incluye y requiere - Sintaxis básica - Variables en PHP - Ámbito de las variables - Tipos de variables - Expresiones y operadores - Estructuras de control y bucles – Funciones - Variables del sistema PHP - Formularios dinámicos - El lenguaje SQL - Operaciones con bases de datos - Consultas en SQL - Funciones PHP para SQL - Sesiones en PHP - Funciones matemáticas - Funciones de cadena.

UNIDAD 9: PROXY: Introducción al Proxy - Instalación del Proxy - Configuración de Squid - Control de acceso - Configuración de los clientes.

UNIDAD 10: FIREWALL: Introducción al Firewall - Firewall en Linux - Políticas de un Firewall - Configuración de Iptables - Borrado de reglas.

UNIDAD 11: CONTROL DE ACCESO: Introducción al control de acceso - Control de acceso en Linux - Tipos de control de acceso - Configuración de SELinux

UNIDAD 12: NFS: Introducción a NFS - Exportar un sistema de ficheros - Control de acceso - Montar sistema de fichero vía NFS: mount - Automontaje: amd - Documentación alternativa.

UNIDAD 13: SERVICIO DNS: Introducción a DNS - Terminología de los servidores de nombre - Servidor DNS BIND - Configuración de servicios DNS - Contenido de los archivos de zona - Archivos de zona de resolución de nombres inversa - Herramientas DNS.

UNIDAD 14: CONFIGURACIÓN DE UN SERVIDOR DE CORREO ELECTRÓNICO: Introducción a SMTP - Instalación y configuración de Postfix - Administración de cuentas de usuario - Pruebas con herramienta de Postfix - Introducción a POP3 - Introducción a IMAP - Instalación y configuración de POP3 e IMAP.

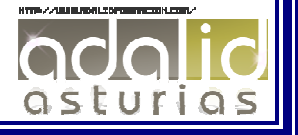